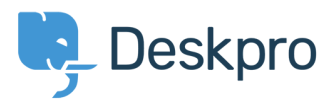

[Knowledgebase](https://support.deskpro.com/en/kb) > [Developer & Reporting](https://support.deskpro.com/en/kb/developer-reporting) > [Deskpro API](https://support.deskpro.com/en/kb/deskpro-api) > [Getting started with Deskpro](https://support.deskpro.com/en/kb/articles/getting-started-with-deskpro-development) [development](https://support.deskpro.com/en/kb/articles/getting-started-with-deskpro-development)

## Getting started with Deskpro development

Ben Henley - 2019-10-02 - [Comments \(0\)](#page--1-0) - [Deskpro API](https://support.deskpro.com/en/kb/deskpro-api)

There are several ways you can work with DeskPRO as a developer:

The [DeskPRO REST web API](https://api.deskpro.com/) - comes with its own [PHP SDK](https://support.deskpro.com/kb/articles/97).

[DeskPRO Widgets](https://support.deskpro.com/kb/articles/84): an easy way to add simple widgets to the agent interface using just Javascript and HTML: useful if you want to pull data from another system and display it on tickets, for example

[DeskPRO Apps](https://support.deskpro.com/kb/articles/298): you can develop Apps like the ones you can install from **Admin > Apps**. Enable more elaborate integrations or interface changes.